Министерство образования и науки Российской Федерации Федеральное государственное бюджетное образовательное учреждение высшего образования «Пермский национальный исследовательский политехнический университет»

# **ПРОЕКТИРОВАНИЕ ПАРАМЕТРОВ ОЧИСТНОЙ ВЫЕМКИ, ОБЕСПЕЧИВАЮЩИХ БЕЗОПАСНОЕ ИЗВЛЕЧЕНИЕ ЗАПАСОВ КАЛИЙНЫХ СОЛЕЙ В УСЛОВИЯХ ВЕРХНЕКАМСКОГО МЕСТОРОЖДЕНИЯ КАЛИЙНО-МАГНИЕВЫХ СОЛЕЙ**

*Методические указания*

Издательство Пермского национального исследовательского политехнического университета 2016

П-79 **Проектирование** параметров очистной выемки, обеспечивающих безопасное извлечение запасов калийных солей в условиях Верхнекамского месторождения калийно-магниевых солей : метод. указания / сост. С.Ю. Нестерова, Е.Л. Кивилев: Изд-во Перм. нац. исслед. политехн. ун-та, 2016. – 36 с.

Изложены методические указания для выполнения курсового проекта по дисциплине «Геомеханика». Приведены рекомендации по содержанию и оформлению пояснительной записки; требования, предъявляемые к графической части проекта.

Предназначены для студентов направления подготовки (специальности) 21.05.04 «Горное дело» специализации «Подземная разработка рудных месторождений».

УДК 622.27

# **ОГЛАВЛЕНИЕ**

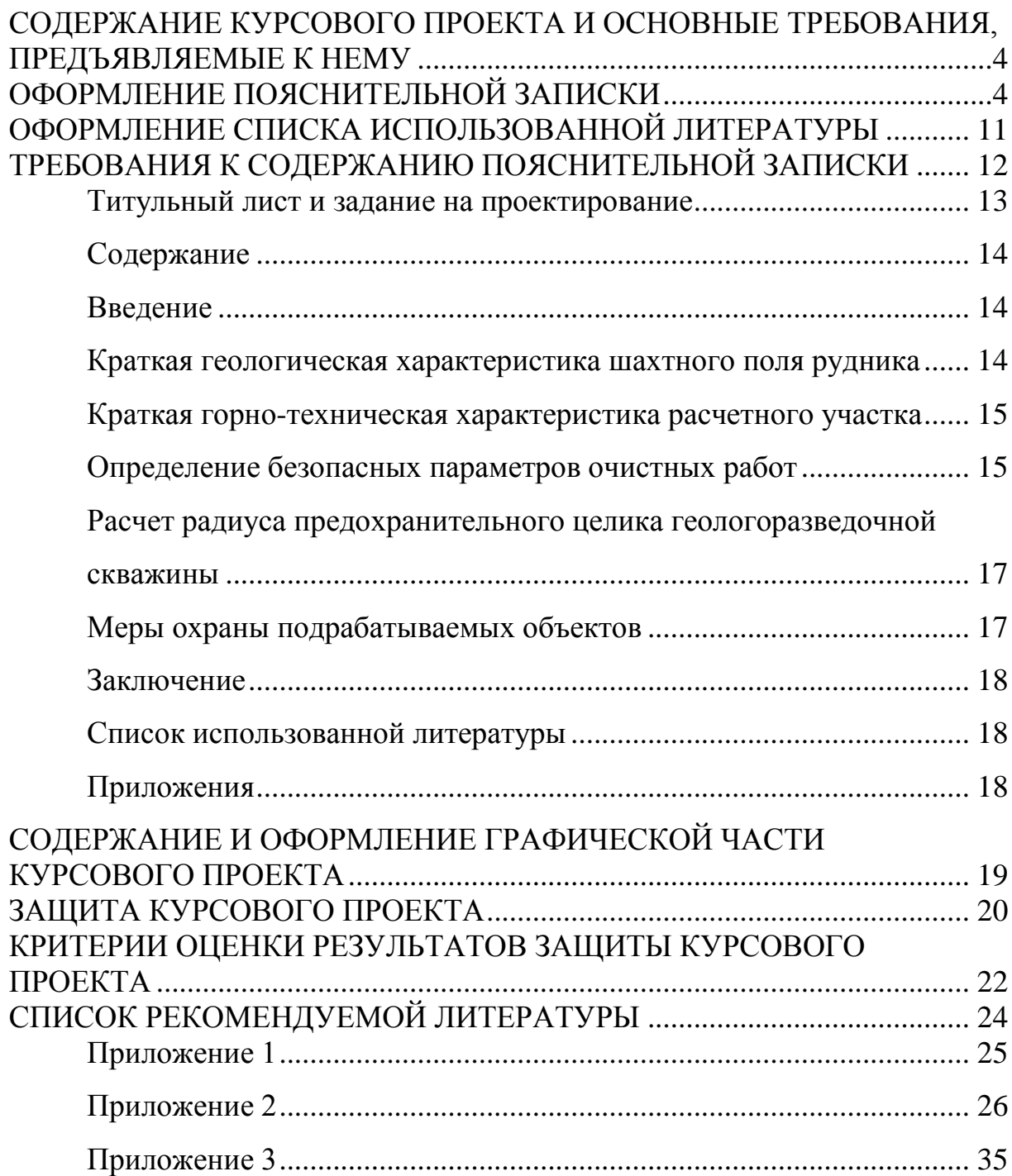

## <span id="page-3-0"></span>**СОДЕРЖАНИЕ КУРСОВОГО ПРОЕКТА И ОСНОВНЫЕ ТРЕБОВАНИЯ, ПРЕДЪЯВЛЯЕМЫЕ К НЕМУ**

Курсовой проект по дисциплине «Геомеханика» выполняется студентами по индивидуальному заданию под руководством преподавателя выпускающей кафедры.

Теоретической базой для выполнения курсового проекта являются знания, полученные студентами при изучении специальных и смежных дисциплин.

Курсовой проект имеет целью закрепление и углубление теоретических знаний, полученных во время обучения, приобретение навыков самостоятельной работы при решении конкретных инженерных задач для реальных условий горного предприятия, а также умений пользования специальной литературой и справочниками. Курсовой проект подготавливает студентов к принятию грамотных технологических решений при выполнении в дальнейшем выпускной квалификационной работы.

Тематика курсового проекта охватывает несколько важнейших разделов дисциплины «Геомеханика» и предусматривает проектирование параметров очистной выемки, обеспечивающих безопасное извлечение запасов калийных солей в условиях Верхнекамского месторождения калийно-магниевых солей (ВКМКС).

В общем случае курсовой проект предусматривает определение условий сближенности пластов; расчеты безопасных параметров междукамерных целиков; проверочный расчет целиков по степени их нагружения; проверочный расчет параметров очистной выемки по условию допустимого прогиба слоев водозащитной толщи (ВЗТ); расчет радиуса предохранительного целика геологоразведочных скважин.

## **ОФОРМЛЕНИЕ ПОЯСНИТЕЛЬНОЙ ЗАПИСКИ**

<span id="page-3-1"></span>Изложение текста и оформление пояснительной записки выполняют в соответствии с требованиями ГОСТ 7.32-2001 (Стандарт «Отчет о науч-

но-исследовательской работе – структура и правила оформления»). Требуемый объем пояснительной записки 35-40 страниц машинописного текста. Текст печатается на одной стороне листа белой бумаги формата А4 (210297 мм) с междустрочным интервалом 1,5. Цвет шрифта должен быть черным, размер шрифта – 12-14 пунктов.

Опечатки, описки, графические неточности закрашивают белой краской и исправляют.

Текст записки следует размещать по ширине, соблюдая следующие размеры полей: левое – 30 мм, правое – 10 мм, верхнее – 15 мм, нижнее – 20 мм.

Страницы записки нумеруются арабскими цифрами, соблюдая сквозную нумерацию по всему тексту записки (от титульного листа до последнего листа). Номер страницы проставляют по центру внизу страницы, точка после номера не ставится. Титульный лист включается в общую нумерацию страниц, но номер на нём не ставится. Страницы, занятые таблицами и иллюстрациями, включаются в сквозную нумерацию с указанием номеров на страницах.

Текст пояснительной записки курсового проекта делят на разделы, которые нумеруются арабскими цифрами с точкой в конце. Заголовки разделов пишутся прописными буквами симметрично тексту. Точку в конце заголовка не ставят. Заголовки не подчеркиваются. Перенос слов в заголовках не допускается. Каждый раздел начинается с новой страницы.

Цифровой материал в записке курсового проекта рекомендуется оформлять в виде таблиц. Каждая таблица должна иметь номер и название. Слово «Таблица» и название таблицы начинаются с прописной буквы. Название таблицы не подчеркивается.

Заголовки граф таблицы должны начинаться с прописных букв, подзаголовки – со строчных, если они являются продолжением заголовка, и с прописных, если они самостоятельные.

Нумерация таблиц производится последовательно в пределах всей пояснительной записки. В правом верхнем углу над заголовком таблицы помещают надпись «Таблица» с указанием номера.

Пример оформления таблицы приведен ниже.

#### Таблица 1

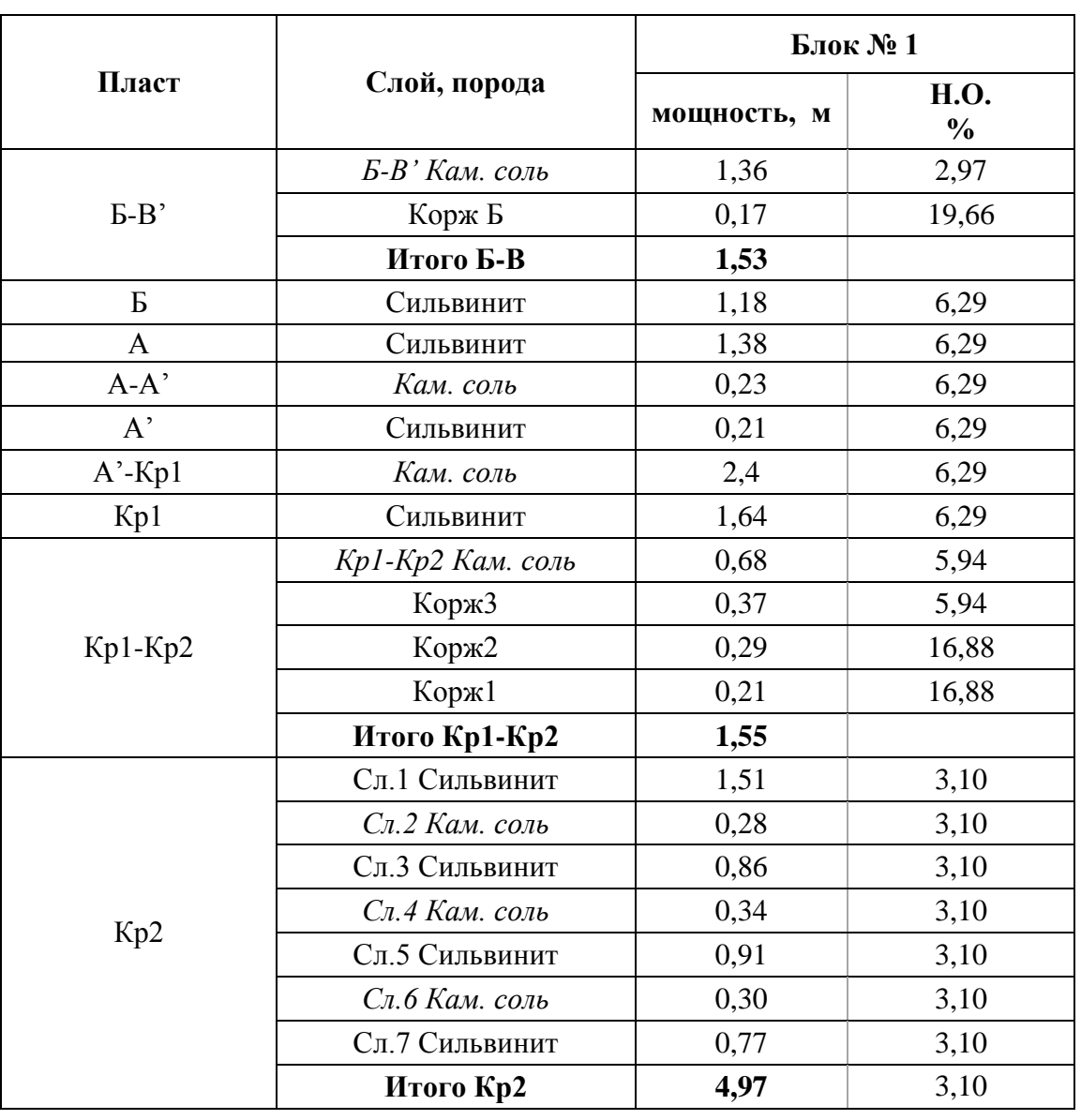

Геологическое строение продуктивной толщи

Таблицу с большим количеством строк допускается переносить на другой лист (страницу). При переносе части таблицы на другой лист (страницу) слово «Таблица» и номер ее указывают один раз над первой частью таблицы, над другими частями пишут слово «Продолжение» и указывают номер таблицы, например: «Продолжение таблицы 1» (если несколько листов) или «Окончание таблицы 1» (на последней странице

таблицы). При переносе таблицы на другой лист (страницу) название помещают только над ее первой частью.

При переносе таблицы заголовки граф не повторяют, при этом достаточно указать соответствующие номера граф.

Таблицу следует помещать после первого упоминания о ней в тексте или на следующей странице. На все таблицы должны быть ссылки. Ссылки на таблицу приводятся непосредственно в тексте и выделяются круглыми скобками, например (табл.1). Если ссылка на таблицу является частью предложения, то слово «таблица» пишется полностью (без сокращения) и склоняется в соответствии с правилами русского языка (например «…геологическое строение продуктивной толщи представлено в таблице 1…»).

Таблицы слева, справа и снизу, как правило, ограничивают линиями. Допускается применять размер шрифта в таблице меньший, чем в тексте.

Заголовки граф, как правило, записывают параллельно строкам таблицы. При необходимости допускается перпендикулярное расположение заголовков граф.

Цифры в графах таблиц должны проставляться так, чтобы разряды чисел во всей графе были расположены один под другим. В одной графе количество десятичных знаков должно быть одинаковым. Если цифровые или иные данные в какой-либо графе таблицы не приводят, то в ней ставят прочерк (пустых граф быть не должно). Если цифры, математические знаки повторяются, проставляют повторные их значения, заменять их кавычками или комбинацией кавычек и тире не допускается.

Допускается нумеровать таблицы в пределах раздела. В этом случае номер таблицы состоит из номера раздела и порядкового номера таблицы, разделенных точкой.

Если в документе одна таблица, то она должна быть обозначена «Таблица 1».

Уравнения и формулы в тексте пояснительной записки следует выделять отдельными строками. В пределах всей пояснительной записки формулы нумеруются арабскими цифрами. Допускается нумерация формул в пределах раздела. В этом случае номер формулы состоит из номера раздела и порядкового номера формулы, разделенных точкой, например (3.1). При указании ссылок на формулу в тексте записки указывают порядковый номер формулы, например: «…в формуле (1)».

Сначала формула пишется в буквенном выражении. Латинские буквы, встречающиеся в тексте и формулах, набираются курсивом.

Пояснение значений символов и числовых значений коэффициентов следует приводить непосредственно под формулой в той же последовательности, в какой они даны в формуле. Первую строку начинают со слова «где» без двоеточия.

Пример оформления формулы представлен ниже.

Расчетная степень нагружения целиков (*С1*) с учетом расчетной ширины МКЦ определяется по формуле:

$$
CI = \xi \frac{\gamma l H_0}{\epsilon \sigma_{\text{n}}},\tag{1}
$$

где  $\gamma = 2.2 \text{ rc/m}^3 - \text{объемный все налега ющей толщи пород;}$ 

*Н<sup>о</sup>* = 320м – максимальное значение расстояния от земной поверхности до кровли целиков на рассматриваемом участке отработки;

*в = в<sup>о</sup> =* 6,5 м – расчетная ширина междукамерных целиков;

 $\xi = 1.0 -$  коэффициент, учитывающий изменение нагрузки на целики вследствие влияния горнотехнических факторов;

 $\sigma_{\rm n}$  = 3188 тс/м<sup>2</sup> – расчетная прочность пород;

 $l = 11.6$  м – межосевое расстояние.

Затем в формулу подставляются численные значения величин, и без промежуточных вычислений дается ответ:

$$
CI = \xi \frac{\gamma l H_0}{6 \sigma_{\text{n}}} = 1.0 \frac{2.2 \cdot 11.6 \cdot 320}{6.5 \cdot 3188} = 0.394.
$$

Если формула не умещается в одну строку, то она должна быть перенесена после знаков равенства (=), плюса (+), минуса (-), умножения ( $\times$ ) и деления (:).

Иллюстрации в записке должны быть выполнены в компьютерном исполнении в черно-белом формате. Иллюстрации в пояснительной записке обозначаются словом «Рис.» и нумеруются последовательно арабскими цифрами в пределах всей записки. Допускается нумеровать иллюстрации в пределах раздела. В этом случае номер рисунка состоит из номера раздела и порядкового номера иллюстрации, разделенных точкой.

Иллюстрация должна иметь наименование, которое располагается под ней. При необходимости иллюстрации снабжают поясняющими данными, которые располагают под наименованием иллюстрации.

Иллюстрации следует располагать в пояснительной записке непосредственно после текста, в котором они упоминаются впервые, или на следующей странице. На все иллюстрации должны быть даны ссылки в тексте записки (*аналогично ссылкам на таблицы*). Иллюстрации располагают по центру страницы.

Иллюстрации рекомендуется приводить на отдельном листе, следующем после ссылки на рисунок. Небольшие по размеру рисунки допускается располагать непосредственно в тексте сразу после ссылок на них.

Если в записке приведена одна иллюстрация, то её не нумеруют и слово «Рис.» не пишут.

Пример оформления иллюстраций приведен ниже.

Для подтверждения достоверности некоторой информации в курсовом проекте в тексте записки необходимо делать ссылки на первоисточники (литературу). Ссылки на литературу в тексте записки указываются в конце предложения и выделяются двумя квадратными скобками, например [4], возможны также варианты [4, 5], [4, 5-7] и т.п. Порядковые номе-

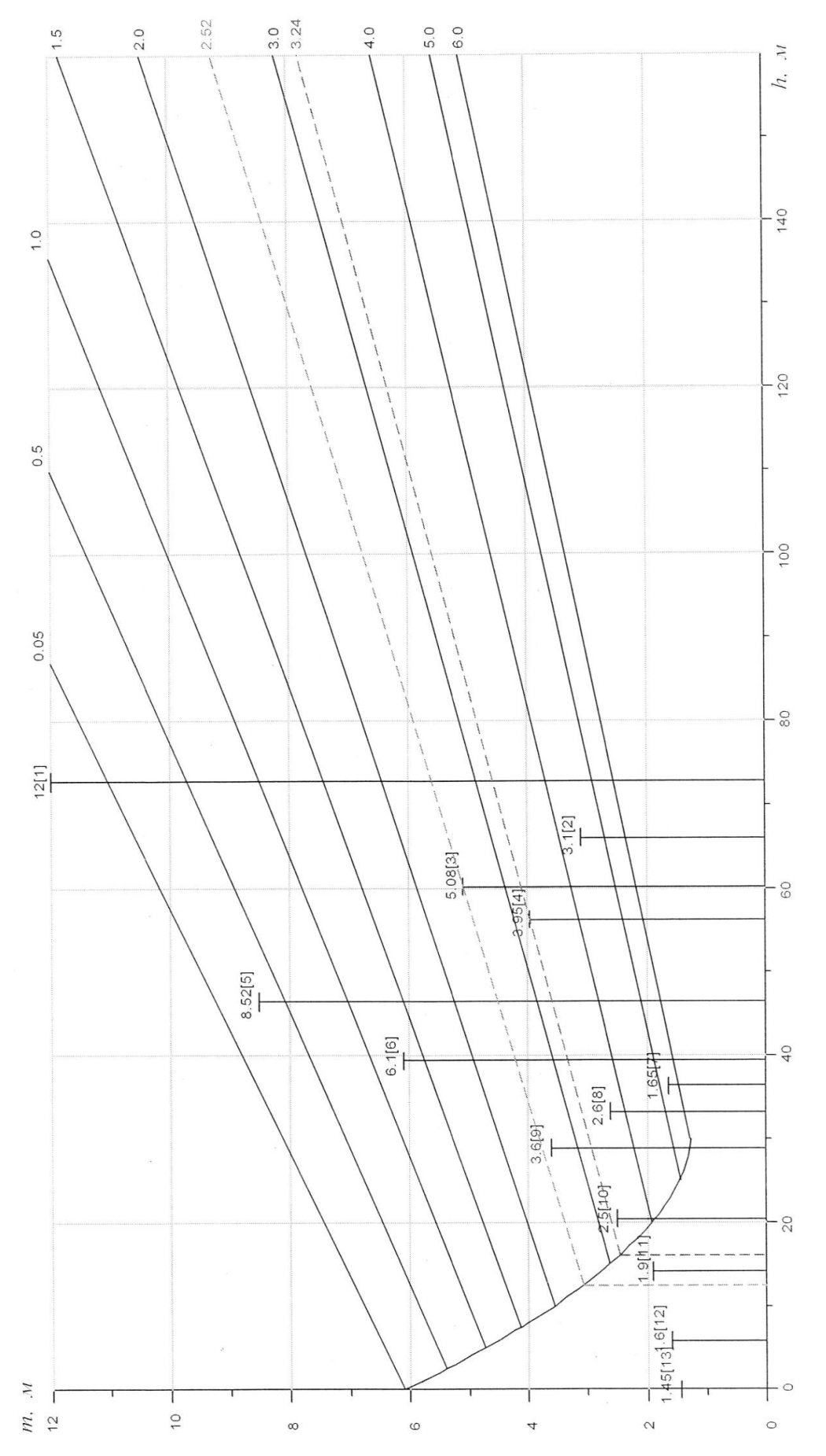

Рис. 1. Диаграмма для определения безопасных условий подработки ВЗТ **Рис. 1. Диаграмма для определения безопасных условий подработки ВЗТ** (верхний отрабатываемый пласт АБ, скважина №506)<br>Допустимые прогибы слоев ВЗТ: [V<sub>m</sub>]=3.24 м: [V<sub>m</sub>]=2.52 м Допустимые прогибы слоев ВЗТ: **[***Vm***]=3,24 м**; **[***Vm***]=2,52 м***(верхний отрабатываемый пласт АБ, скважина №506)*

ра ссылкам на литературу присваиваются в последовательности их появления в тексте записки.

При цитировании большого объема информации ссылку следует указывать после первого цитируемого абзаца. Необоснованно частое, повторное упоминание ссылок на литературу в тексте курсовой работы также недопустимо, как и полное отсутствие ссылок в тексте.

## <span id="page-10-0"></span>**ОФОРМЛЕНИЕ СПИСКА ИСПОЛЬЗОВАННОЙ ЛИТЕРАТУРЫ**

Список использованной литературы формируется по мере написания курсового проекта.

Литературные источники в списке следует нумеровать в соответствии с присвоенными им порядковыми номерами в тексте работы, например, литературный источник в списке использованной литературы под номером 4 должен соответствовать ссылке с номером [4] в тексте записки.

Оформление списка использованных источников выполняется в соответствии с ГОСТ Р 7.0.5-2008 (Система стандартов по информации, библиотечному и издательскому делу. Библиографическая ссылка. Общие требования и правила составления). Примеры оформления ссылок приведены ниже.

#### **Книги**

#### *Одного, двух или трех авторов*

Соловьев В.А., Секунцов А.И. Разработка калийных месторождений: практикум. – Пермь: Изд-во Перм. нац. исслед. политехн. ун-та,  $2013. - 265$  c.

#### **Нормативно-технические документы**

Методическое руководство по ведению горных работ на рудниках ОАО «Сильвинит» / ОАО «Галургия». – Новосибирск: Наука, 2011.- 487 с.

Указания по защите рудников от затопления и охране подрабатываемых объектов в условиях Верхнекамского месторождения калийных солей: технологический регламент. - СПб., 2008.

Методические рекомендации к «Указаниям по защите рудников от затопления и охране подрабатываемых объектов в условиях Верхнекамского месторождения калийных солей». - СПб.,2008.

#### **Ссылки на электронный ресурс**

*Электронная библиотека* Научной библиотеки ПНИПУ [Электронный ресурс : полнотекстовая база данных электрон. документов изданных в Изд-ве

ПНИПУ]. — Электрон. дан. (1912 записей). — Пермь, 2014. — Режим доступа: http://elib.pstu.ru/. — Загл. с экрана.

*Научная Электронная Библиотека eLibrary* [Электронный ресурс : полнотекстовая база данных : электрон. журн. на рус., англ., нем. яз. : реф. и наукометр. база данных] / Науч. электрон. б-ка. – Москва, 1999. – Режим доступа: http://elibrary.ru/. – Загл. с экрана

#### **Методические указания**

Нестерова С.Ю. Расчет параметров камерной системы разработ-ки промышленных пластов в условиях Верхнекамского месторождения калийно-магниевых солей: учебно-методическое пособие / С.Ю. Нестерова. - Пермь : Березникиковский филиал Перм. нац. исслед. политехн. ун-та, 2014. - 84 с.

#### <span id="page-11-0"></span>**ТРЕБОВАНИЯ К СОДЕРЖАНИЮ ПОЯСНИТЕЛЬНОЙ ЗАПИСКИ**

Пояснительная записка должна включать в себя следующие разделы:

- 1. Титульный лист (*Приложение* 1).
- 2. Задание на проектирование (*Приложение* 2).
- 3. Текстовую часть.

Титульный лист является первым листом курсового проекта. Номер страницы на титульном листе не проставляют. Задание на курсовой проект помещается после титульного листа (*в этом документе страницы не нумеруются, но входят в общее количество страниц записки*).

Состав текстовой части пояснительной записки определяется в задании на проектирование. При необходимости, возникшей в процессе проектирования, по согласованию с руководителем допускается отступление от рекомендуемого состава пояснительной записки проекта.

Текстовая часть должна включать следующие разделы.

Содержание (*с указанием страниц*).

Введение

- 1. Краткая геологическая характеристика шахтного поля рудника.
- 2. Краткая горно-техническая характеристика расчетного участка.
- 3. Определение безопасных параметров очистных работ.

3.1 Определение сближенности пластов.

- 3.2 Определение ширины междукамерного целика.
- 3.3 Проверочный расчет по степени нагружения целиков.
- 3.4 Проверочный расчет по условию допустимого прогиба слоев ВЗТ.
- 4. Расчет радиуса предохранительного целика геологоразведочной скважины.
- 5. Меры охраны подрабатываемых объектов.

Заключение.

Список использованной литературы.

<span id="page-12-0"></span>Приложения.

#### **Титульный лист и задание на проектирование**

На титульном листе указываются тема курсового проекта, курс (дисциплина), фамилии выполнившего работу и проверяющего преподавателя. Оформляется титульный лист в соответствии с *Приложением* 1*.*

Задание должно быть выдано в течение первых двух недель после начала занятий в семестре. Задание на выполнение курсового проекта содержит исходные данные для проектирования, в которых указываются конкретные горно-геологические и горнотехнические условия разработки проектируемого участка. В задании также приводится рекомендуемое содержание пояснительной записки проекта и его графической части.

Пример оформления задания указан в *Приложении* 2*.*

#### **Содержание**

<span id="page-13-0"></span>В содержании перечисляются разделы пояснительной записки с указанием номеров страниц.

#### **Введение**

<span id="page-13-1"></span>Во введении указывается, для условий какого расчетного участка горного предприятия (объекта проектирования) выполняется проект, приводится тема курсового проекта (в соответствии с заданием), а также формулируются цель проекта и основные задачи, которые предстоит решить в проекте.

Курсовой проект имеет целью закрепление и углубление теоретических знаний, полученных во время обучения, приобретение навыков самостоятельной творческой работы при решении конкретных инженерных задач для реальных условий горного предприятия, а также навыков пользования специальной литературой и справочниками.

В общем случае курсовой проект предусматривает решение следующих задач: определение условий сближенности пластов; расчеты безопасных параметров междукамерных целиков; проверочный расчет целиков по степени их нагружения; проверочный расчет параметров очистной выемки по условию допустимого прогиба слоев водозащитной толщи (ВЗТ); расчет радиуса предохранительного целика геологоразведочных скважин.

#### <span id="page-13-2"></span>**Краткая геологическая характеристика шахтного поля рудника**

В данном разделе для рассматриваемого в проекте участка в соответствии с исходными данными описываются условия залегания продуктивной толщи, глубины залегания пластов, мощность пластов, прочностные характеристики пород, наличие зон аномального строения ВЗТ.

По геологическим колонкам скважин определяется глубина залегания кровли верхнего отрабатываемого пласта для каждой скважины. Методом линейной интерполяции производится построение изоглубин

залегания кровли верхнего отрабатываемого пласта на рассматриваемом участке.

Некоторые сведения, представленные в разделе, для удобства сводятся в таблицы.

#### <span id="page-14-0"></span>**Краткая горно-техническая характеристика расчетного участка**

Задачей этого раздела является описание характеристик, влияющих на безопасные параметры горных работ: обоснование типа комбайнового комплекса; описание схемы расположения очистных выработок на пластах; обоснование допустимой степени нагружения и допустимых прогибов ВЗТ на расчетном участке; районирование участка на зоны с одинаковыми параметрами горных работ в зависимости от глубины, особенностей строения ВЗТ.

В данном разделе производится также определение допустимых прогибов слоев ВЗТ над верхним отрабатываемым пластом для каждой скважины по разрезу скважин для нормального и аномального строения ВЗТ в соответствии с п. 2.16 [1] и раздел 4 [2]. По полученным значениям допустимых прогибов методом линейной интерполяции строятся изолинии их распределения на рассматриваемом участке.

#### **Определение безопасных параметров очистных работ**

<span id="page-14-1"></span>Целью этого раздела является определение, исходя из заданных геологических и горнотехнических условий, размеров ширины междукамерного целика, высоты целика, его расчетной степени нагружения, расчетных прогибов ВЗТ (*с обязательным сравнением перечисленных параметров с допустимыми значениями*). По результатам расчетов выполняется оценка необходимости применения на расчетном участке горных мер охраны в виде закладки выработанного пространства.

Расчеты выполняются в следующей последовательности (*с оформлением в соответствующих пунктах*):

#### *1. Определение сближенности пластов*.

Сближенность пластов определяется в соответствии с п. 3.19.1 [1].

#### *2. Расчет ширины междукамерного целика.*

Определяется приращение высоты целиков на каждом из пластов в соответствии с п. 1.11.3 и п.1.15.1 Приложения 1 [1]. Определяется расчетная мощность междупластья *(m*r*)* в соответствии с п. 3.14.2.2 [1] и производится её сравнение с допустимой в соответствии с п. 3.20.1 [1]. Определяется расчетная высота целика *(m)* для каждого пласта при отсутствии закладки (β*mk =1*) в соответствии с п. 1.11 Приложения 1 [1]. Определяется коэффициент, учитывающий влияние глинистых прослойков для каждого пласта в соответствии с п. 1.5.4 Приложения 1 [1]. Определяется эквивалентная и агрегатная прочность пород, слагающих целики (в пределах расчетной высоты целика) для каждого пласта в соответствии с п. 1.10 и п.1.5.2 Приложения 1 [1]. Определяется расчетная ширина целика для каждого пласта в соответствии с п. 1.15 Приложения 1 [1]. В зависимости от необходимости соосного расположения камер определяются окончательные размеры междукамерных целиков.

#### *3. Проверочный расчет по степени нагружения целиков*.

Расчет выполняется в соответствии с Приложением 1 [1]. Расчет должен заканчиваться таблицей параметров очистной выемки (табл. 2).

Таблица 2

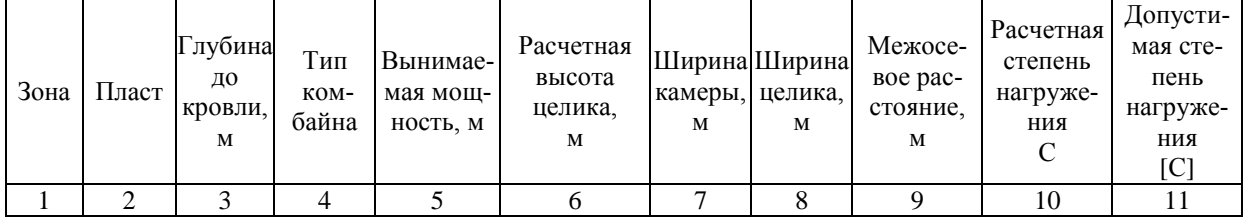

#### Параметры очистной выемки

#### *4. Проверочный расчет по условию допустимого прогиба слоев ВЗТ*

Определяется расчетный прогиб на заданный период времени в соответствии с п. 2.11 [1]. Выполняется сравнение с допустимым значением по границам рассматриваемого участка (зоны). Делаются выводы о безопасности принятых параметров или о применении горных мер охраны в виде закладки выработок.

Расчет должен заканчиваться таблицей сравнения прогибов слоев ВЗТ по границам участка (табл. 3).

Таблица 3

|  | Название<br>первого<br>участка,<br>зоны | Расчетный<br>прогиб<br>первого<br>участка,<br>М | Название<br>второго<br>участка,<br>зоны | Расчетный<br>прогиб<br>второго<br>участка,<br>M | Разница<br>прогибов<br>$\Pi$ <sup>O</sup><br>границе<br>первого<br>и второго<br>участков,<br>M | Минимальное<br>значение допус-<br>тимого прогиба<br>по рассматри-<br>ваемой границе,<br>м | Вывод<br>о выполне-<br>нии условия<br>безопасности |
|--|-----------------------------------------|-------------------------------------------------|-----------------------------------------|-------------------------------------------------|------------------------------------------------------------------------------------------------|-------------------------------------------------------------------------------------------|----------------------------------------------------|
|--|-----------------------------------------|-------------------------------------------------|-----------------------------------------|-------------------------------------------------|------------------------------------------------------------------------------------------------|-------------------------------------------------------------------------------------------|----------------------------------------------------|

Сравнение прогибов слоев ВЗТ по границам участка.

В этом пункте также определяются условия, исключающие массовое обрушение пород. Расчеты выполняются в соответствии с Приложением 5 [2].

## <span id="page-16-0"></span>**Расчет радиуса предохранительного целика геологоразведочной скважины**.

В разделе рассчитывается предохранительный радиус целика геологоразведочной скважины, расположенной непосредственно на рассматриваемом в проекте участке. Расчет выполняется в соответствии с методикой Приложения 3 [1].

Радиус целика указывается на *чертеже №1* в графической части проекта.

## **Меры охраны подрабатываемых объектов**

<span id="page-16-1"></span>В разделе приводится описание конструктивных особенностей подрабатываемых объектов в соответствии с исходными данными. Выполняется определение расчетных деформаций земной поверхности в соответствии с разделом 5 и Приложением 7 [1]. Определяются допустимые деформации для объектов в соответствии с разделом 5 [1]. Производится сравнение расчетных и допустимых деформаций для объектов, а также делается вывод о его сохранности, либо о необходимости применения дополнительных горных мер охраны для снижения деформаций. При необходимости изменения параметров очистной выемки, выполняется их пересчет.

#### **Заключение**

<span id="page-17-0"></span>В заключительной части указывается, для условий какого расчетного участка горного предприятия (объекта проектирования) и на какую тему выполнен курсовой проект (в соответствии с заданием), какая цель ставилась в проекте, а также перечисляются основные задачи, которые решены в ходе проектирования.

В заключение следует сделать вывод о соответствии рассчитанных в проекте параметров очистных работ требованиям нормативного документа [1] в части безопасности подрабатываемых объектов и сохранности ВЗТ.

#### **Список использованной литературы**

<span id="page-17-1"></span>Список литературы должен содержать перечень источников, использованных студентом при выполнении курсового проекта.

Источники следует располагать в порядке появления ссылок на них в тексте.

Сведения об источниках, включенных в список литературы, необходимо давать в соответствии с требованиями ГОСТ Р 7.0.5-2008.

#### **Приложения**

<span id="page-17-2"></span>Приложения к пояснительной записке проекта оформляют как продолжение записки.

В приложениях помещают материалы (*в т.ч. графические - чертежи, схемы, графики и т.д.*), не вошедшие в основной текст записки.

В приложении к курсовому проекту по дисциплине «Геомеханика» в общем случае в соответствии с заданием приводятся диаграммы определения допустимых прогибов слоев ВЗТ по расчленению разреза геологической скважины на ненарушенные слои каменной соли.

Каждое приложение следует начинать с новой страницы с указанием наверху посередине или наверху справа страницы слова «Приложение».

Приложения обозначают арабскими цифрами, начиная с цифры 1. После слова «Приложение» следует цифра, обозначающая его последовательность. Приложение должно иметь заголовок (название),

который записывают симметрично относительно текста с прописной буквы отдельной строкой.

# <span id="page-18-0"></span>**СОДЕРЖАНИЕ И ОФОРМЛЕНИЕ ГРАФИЧЕСКОЙ ЧАСТИ КУРСОВОГО ПРОЕКТА**

Графическая часть курсового проекта в общем случае выполняется *на трех* чертежах *формата А3* и в соответствии с заданием должна содержать:

- − совмещенный план проектируемого участка (панели, блока) с необходимыми разрезами и параметрами;
- − план с изолиниями допустимых прогибов слоев ВЗТ для нормального и аномального строения;
- − план изоглубин залегания верхнего отрабатываемого пласта.

В соответствии с особыми указаниями на проектирование, графическая часть может содержать дополнительную информацию, определяемую руководителем при получении студентом задания на проектирование.

Чертежи выполняется на чертежной бумаге (размер 297х420 мм, формат А3*)* согласно ГОСТ 2.301-68 с основной надписью по ГОСТ 2.104- 68 и ГОСТ 21.103-78 в правом нижнем углу. Чертеж обводят рамкой, отстоящей от левого края листа на 20 мм, от остальных краев листа – на 5 мм. Внутри рамки выполняется основная надпись (*Приложение 3*).

Основным критерием качества выполнения графической части проекта является наличие на чертежах всех характерных видов в плане и разрезов (с указанием размеров) при соблюдении масштаба, дающих полное представление о проектных параметрах очистной выемки, обеспечивающих безопасное извлечение запасов калийных солей в условиях проектируемого участка.

#### **ЗАЩИТА КУРСОВОГО ПРОЕКТА**

<span id="page-19-0"></span>Курсовой проект, выполненный студентом в указанный в задании срок, проверяется преподавателем (руководителем проекта) в течение периода до 10 дней. За принятые в курсовом проекте технические решения и за правильность всех вычислений несет ответственность студент – автор проекта.

Проверенный проект с замечаниями возвращается студенту на доработку. После исправления студентом указанных замечаний проект повторно предъявляется преподавателю для проверки, по результатам которой выставляется оценка за проект.

При оценке работы учитываются содержание работы, степень самостоятельности, оригинальность выводов, качество используемого материала, а также уровень грамотности (общий и специальный).

После выставления оценки чертеж и пояснительная записка подписываются исполнителем и руководителем проекта (преподавателем).

В случае несоблюдения сроков завершения работы над проектом по неуважительной причине курсовой проект принимается преподавателем для предварительной проверки. При этом по результатам предварительной проверки оценка за проект не ставится, а назначается (по согласованию со студентом) дата защиты курсового проекта. Процедура защиты проходит в виде собеседования преподавателя и студента. В ходе защиты курсового проекта студент дает исчерпывающие ответы на вопросы и замечания преподавателя, возникшие в ходе предварительной проверки работы.

По решению кафедры защита может проводиться в виде публичного выступления студента перед студентами группы либо перед комиссией кафедры, в состав которой входит заведующий кафедрой, руководитель работы и преподаватели выпускающей кафедры.

Публичное выступление состоит из сообщения, доклада, который представляет собой тезисы, отражающие степень достижения определенных целей и задач проектирования, и в обязательном порядке сопровождается иллюстрационным материалом в виде чертежей, схем, графиков или таблиц, давая по ходу выступления необходимые пояснения. На доклад по результатам проектирования отводится не более 3-5 минут.

Рекомендуется следующая последовательность изложения доклада:

− тема курсового проекта;

− постановка цели и задач;

− обоснование и принятие решений по теме курсового проекта;

− выводы по результатам проектирования.

В ходе защиты курсового проекта студент дает исчерпывающие ответы на вопросы и замечания членов комиссии. Ответы на вопросы и замечания необходимо формулировать чётко, ясно и по существу.

Оценка за курсовой проект выставляется преподавателем или комиссией по итогам защиты и качества выполненного проекта. После выставления оценки чертеж и пояснительная записка подписываются исполнителем и руководителем проекта (преподавателем).

Курсовой проект допускается к защите при условии законченного его оформления. В случае выявления в ходе предварительной проверки грубых ошибок в расчетах и при небрежном исполнении графической части студент к защите проекта не допускается и оценка не ставится.

Защита курсовых проектов проводится до начала экзаменационной сессии. Студенты, не получившие положительную оценку по курсовому проекту, к экзамену по дисциплине не допускаются.

Несвоевременное выполнение курсового проекта считается академической задолженностью и ликвидируется в установленном порядке.

## **КРИТЕРИИ ОЦЕНКИ РЕЗУЛЬТАТОВ ЗАЩИТЫ КУРСОВОГО ПРОЕКТА**

<span id="page-21-0"></span>Критерии оценки курсового проекта основаны на перечне требований к обучающемуся, установленными действующим Федеральным государственным образовательным стандартом высшего профессионального образования по направлению подготовки (специальности) 21.05.04 «Горное дело» и учитывающих требования кафедры «Технологии и комплексной механизации разработки месторождений полезных ископаемых» Березниковского филиала ФГБОУ ВО «Пермский национальный исследовательский политехнический университет».

Курсовой проект оценивается по четырехбалльной системе. Основные критерии оценки результатов защиты курсового проекта представлены в таблице 2.

Таблица 2

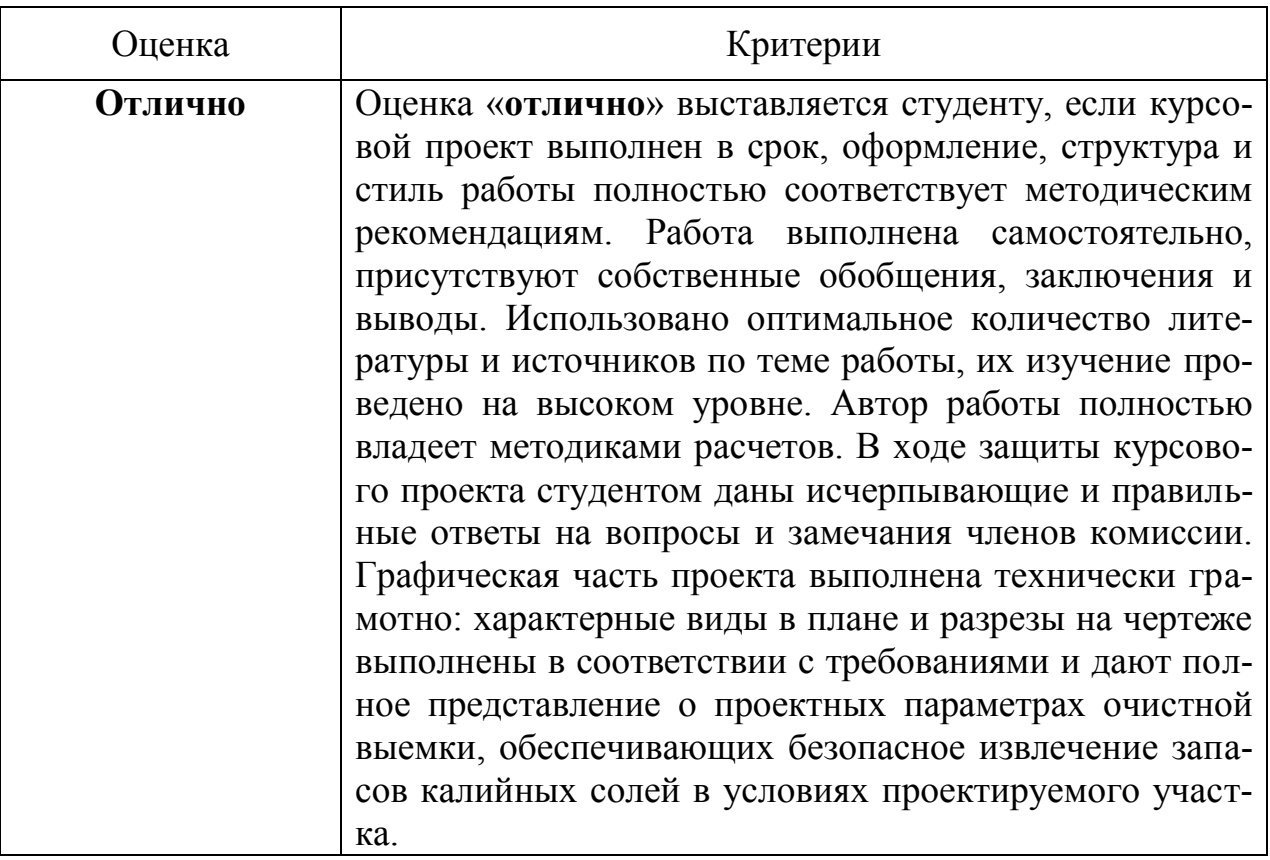

Критерии оценки результатов защиты курсового проекта

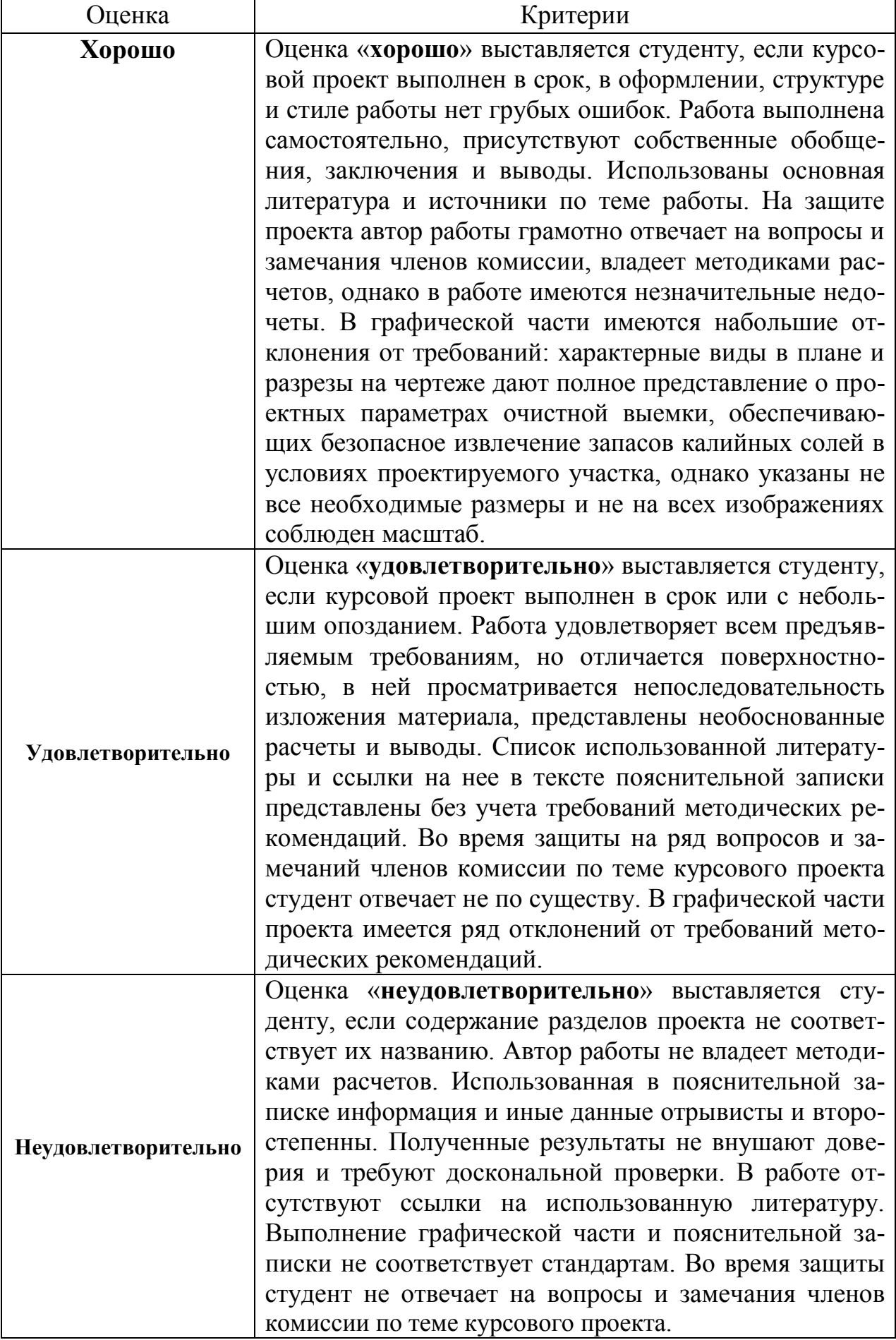

## **СПИСОК РЕКОМЕНДУЕМОЙ ЛИТЕРАТУРЫ**

*Основная литература*

- <span id="page-23-0"></span>1. Указания по защите рудников от затопления и охране подрабатываемых объектов в условиях Верхнекамского месторождения калийных солей: технологический регламент. – СПб., 2008 г.
- 2. Нестерова С.Ю. Расчет параметров камерной системы разработки промышленных пластов в условиях Верхнекамского месторождения калийно-магниевых солей: учебно-методическое пособие. – Пермь : Березникиковский филиал Перм. нац. исслед. политехн. ун-та, 2014. – 84 с.
- 3. Методические рекомендации к «Указаниям по защите рудников от затопления и охране подрабатываемых объектов в условиях Верхнекамского месторождения калийных солей. – СПб., 2008 г.

#### *Дополнительная литература*

- 1. Методическое руководство по ведению горных работ на рудниках ОАО «Сильвинит» / ОАО «Галургия». – Новосибирск: Наука, 2011. – 487 с.
- 2. Соловьев В.А., Секунцов А.И. Разработка калийных месторождений: практикум. – Пермь: Изд-во Перм. нац. исслед. политехн. ун-та, 2013. – 265 с.
- 3. *Электронная библиотека* Научной библиотеки ПНИПУ [Электронный ресурс: полнотекстовая база данных электрон. документов изданных в изд-ве ПНИПУ]. – Электрон. дан. (1912 записей). – Пермь, 2014. – Режим доступа: http://elib.pstu.ru/. — Загл. с экрана.
- 4. *Научная Электронная Библиотека eLibrary* [Электронный ресурс: полнотекстовая база данных: электрон. журн. на рус., англ., нем. яз.: реф. и наукометр. база данных] / Науч. электрон. б-ка. – Москва, 1999. – Режим доступа: http://elibrary.ru/. – Загл. с экрана

## Приложение 1

#### **Образец бланка титульного листа**

<span id="page-24-0"></span>Министерство образования и науки РФ Федеральное государственное бюджетное образовательное учреждение высшего образования «Пермский национальный исследовательский политехнический университет» Березниковский филиал Кафедра «Технологии и комплексной механизации разработки месторождений полезных ископаемых»

# **ПОЯСНИТЕЛЬНАЯ ЗАПИСКА**

к курсовому проекту по дисциплине: «Геомеханика»

на тему: «**Проектирование параметров очистной выемки, обеспечивающих безопасное извлечение запасов калийных солей в условиях Верхнекамского месторождения калийно-магниевых солей»**

> Выполнил: студент гр. РМПИ-14в Иванов И.И.

 Проверил: ассистент каф. ТКМ Кивилев Е.Л.

Березники, 2016

## **Образец бланка задания**

<span id="page-25-0"></span>Министерство образования и науки Российской Федерации Федеральное государственное бюджетное образовательное учреждение высшего образования «Пермский национальный исследовательский политехнический университет» Березниковский филиал

## ЗАДАНИЕ

## по курсовому проектированию

## Дисциплина «**Геомеханика**»

Студенту группы

### Тема проекта: **Проектирование параметров очистной выемки, обеспе-**

## **чивающих безопасное извлечение запасов калийных солей в условиях**

## **Верхнекамского месторождения калийно-магниевых солей**

## *Исходные данные* для проектирования:

- 1. Совмещенный план проектируемых горных работ и земной поверхности (*Приложение 1*).
- 2. Расчленение разреза геологоразведочных скважин №№ 126, 496, 229с, 278, 452, 454, 458 на слои каменной соли в водозащитной толще (ВЗТ) (*Приложение 2*).
- 3. Геологическое строение продуктивной толщи (*Приложение 3*).
- 4. Прочностные характеристики пород, слагающих целики (*Приложение 4*).
- 5. Характеристики объектов, расположенных на земной поверхности (*Приложение 5*).
- 6. Типовые размеры сечений комбайнов:

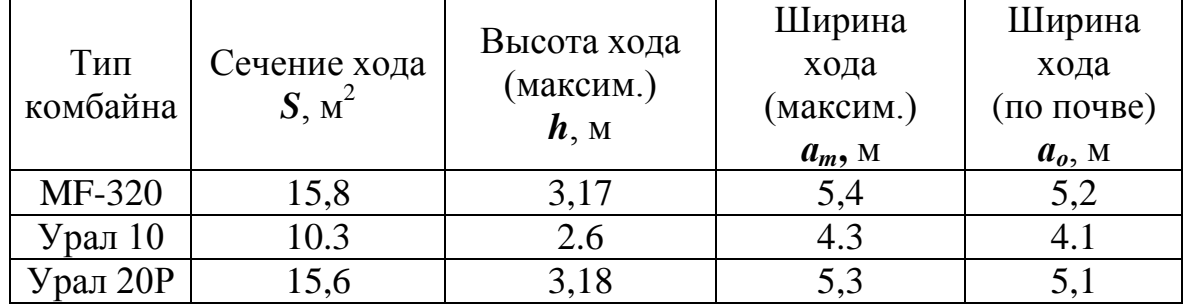

## *Дополнительные сведения:*

# Расчетный участок - **Блок № 1** рудника **БКПРУ-4** ПАО «Уралкалий» *Порядок выполнения работы:*

1. Определить допустимые прогибы слоев ВЗТ над верхним отрабатываемым пластом по разрезу скважин для нормального и аномального строения ВЗТ и построить карты изолиний допустимых прогибов слоев ВЗТ.

- 2. Построить план изоглубин залегания кровли верхнего отрабатываемого пласта.
- 3. В соответствии с горно-геологическими и горнотехническими условиями разделить рассматриваемый блок на участки с одинаковыми параметрами отработки, выбрать тип комбайнового комплекса и размер очистной выработки.
- 4. Определить ширину междукамерного целика для каждого участка и произвести проверочный расчет по степени нагружения.
- 5. Выполнить проверочный расчет для рассчитанных параметров по основному критерию прогиба слоев ВЗТ.
- 6. Определить необходимый радиус предохранительного целика геологоразведочной скважины.
- 7. Выполнить проверочный расчет безопасных условий подработки объектов поверхности.

# *Содержание пояснительной записки проекта:*

## **Введение**

- 1. Краткая геологическая характеристика шахтного поля рудника.
- 2. Краткая горно-техническая характеристика расчетного участка.
- 3. Определение безопасных параметров очистных работ.
	- 3.1. Определение сближенности пластов.
	- 3.2. Определение ширины междукамерного целика.
	- 3.3. Проверочный расчет по степени нагружения целиков.
	- 3.4. Проверочный расчет по условию допустимого прогиба слоев ВЗТ.
- 4. Расчет радиуса предохранительного целика геологоразведочной скважины.
- 5. Меры охраны подрабатываемых объектов.

# **Заключение**

# **Список использованной литературы**

**Приложения** (*диаграммы определения допустимых прогибов слоев ВЗТ по расчленению разреза геологической скважины на ненарушенные слои каменной соли*).

## *Содержание графической части проекта:*

- Чертеж 1. Совмещенный план проектируемого участка (панели, блока) с необходимыми разрезами и параметрами (*лист формата А3*).
- Чертеж 2. План с изолиниями допустимых прогибов слоев ВЗТ для нормального и аномального строения (*лист формата А3*).
- Чертеж 3. План изоглубин залегания верхнего отрабатываемого пласта (*лист формата А3*).

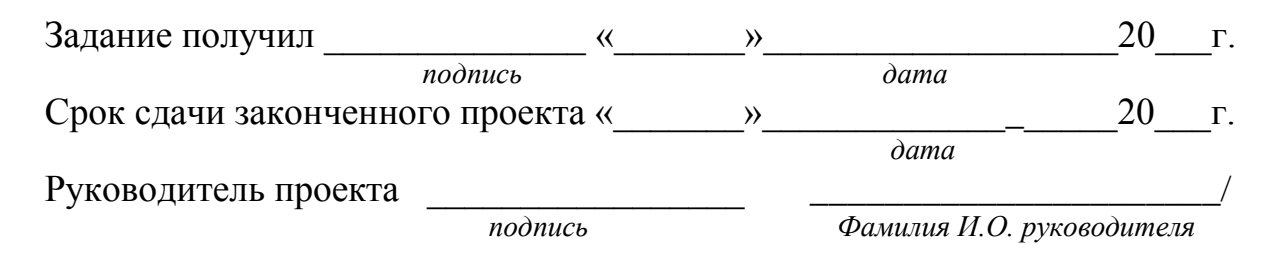

*Приложение 1*

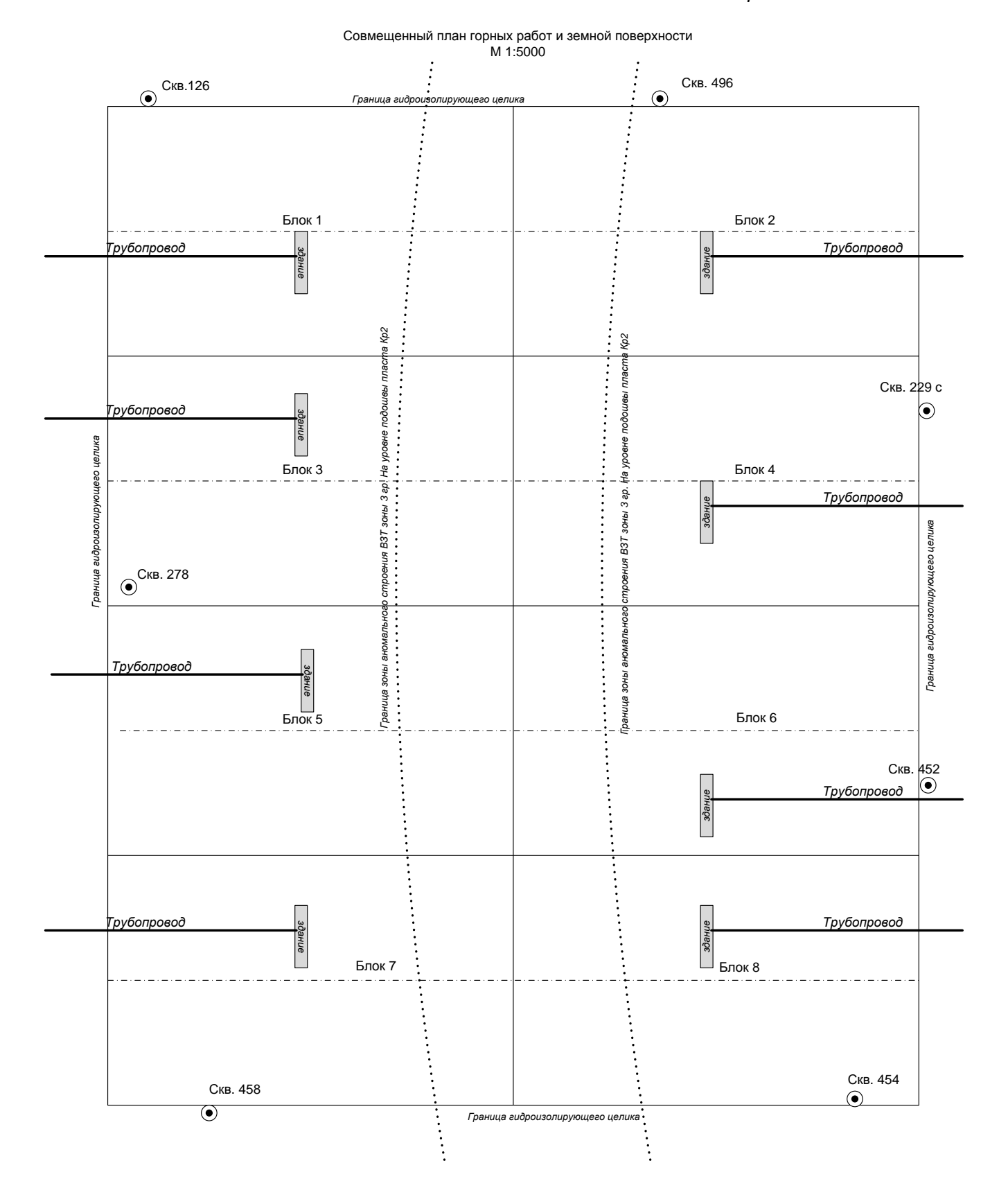

## *Приложение 2*

## **Расчленение геологического разреза скважин на слои каменной соли в водозащитной толще**

#### Скважина № 126

Абс.отм. устья: 198.57 м.

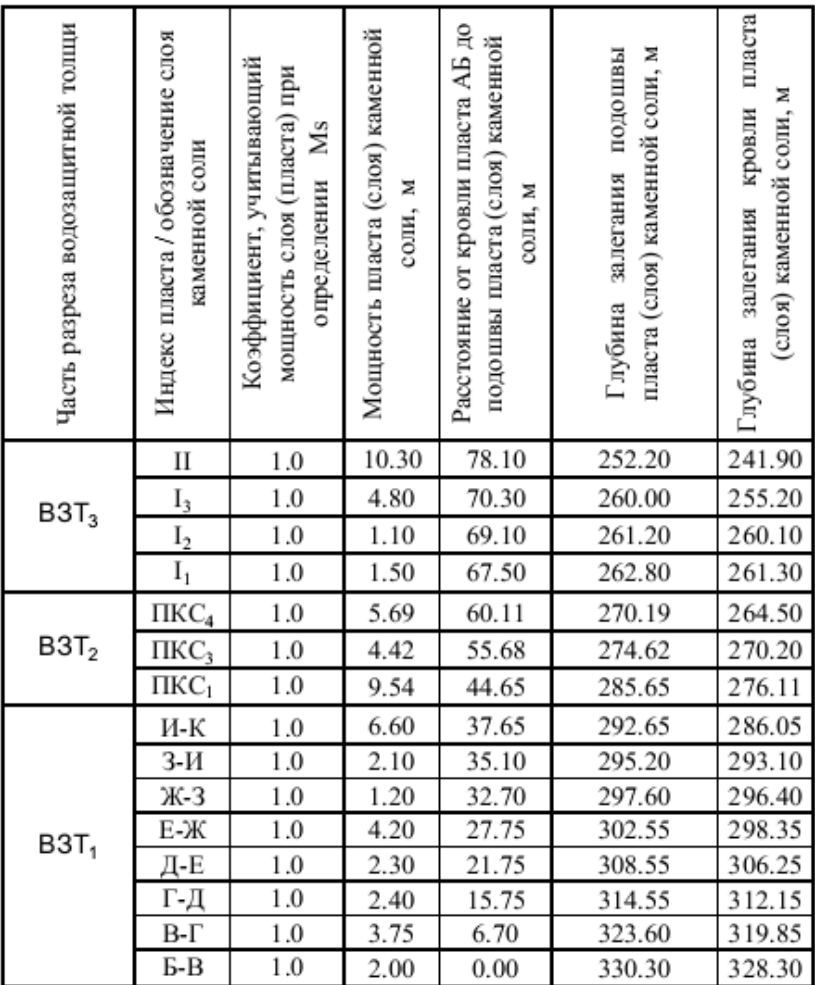

## Скважина № 229с

#### Абс.отм. устья: 184.1 м.

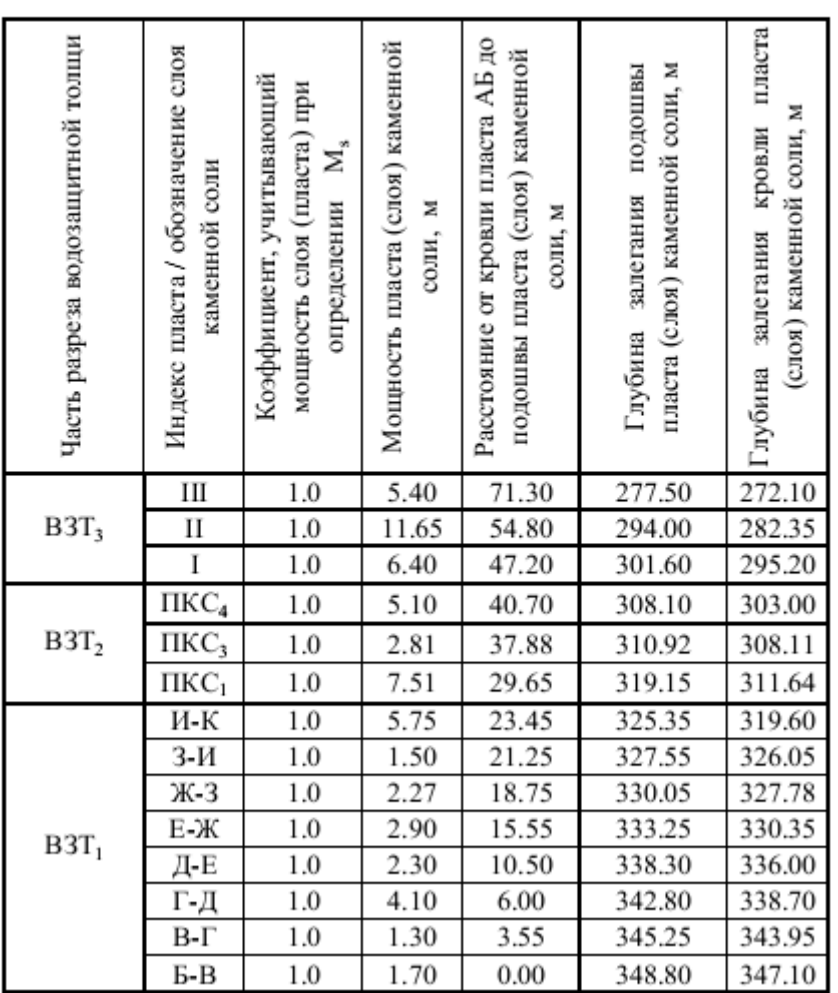

# *Приложение 2 (продолжение)*

Скважина № 278

#### Абс.отм. устья: 203.84 м.

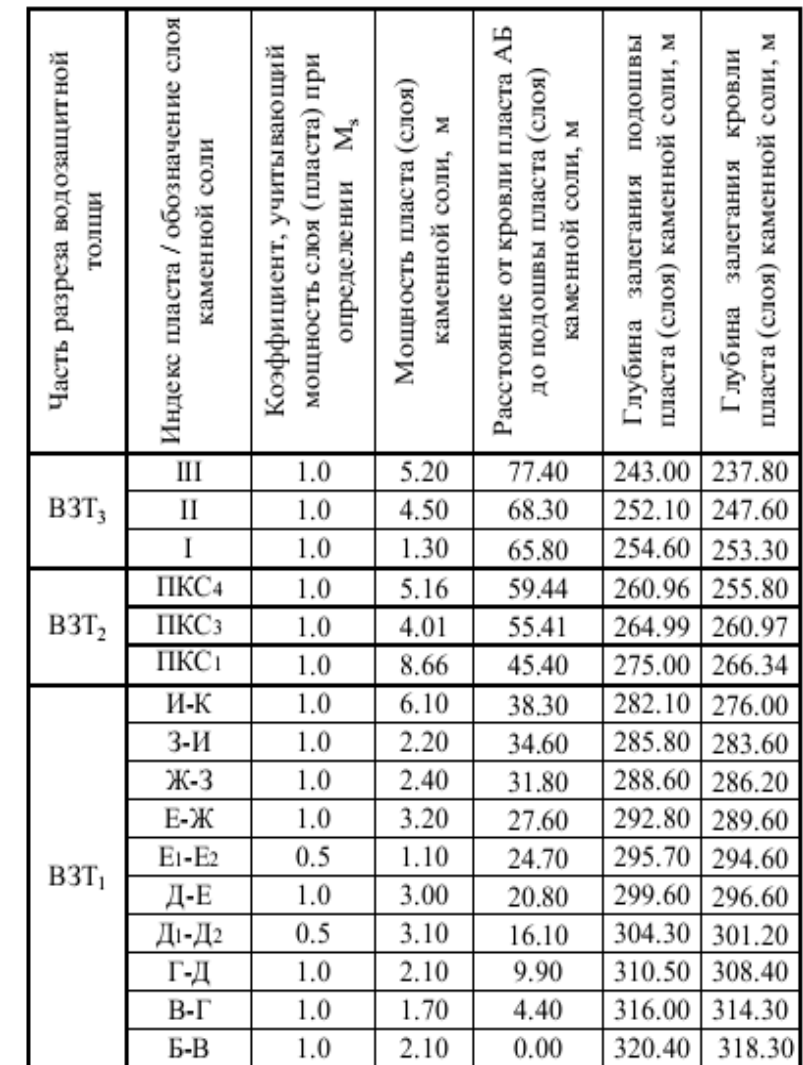

Скважина № 496

Абс.отм. устья: 193.11 м.

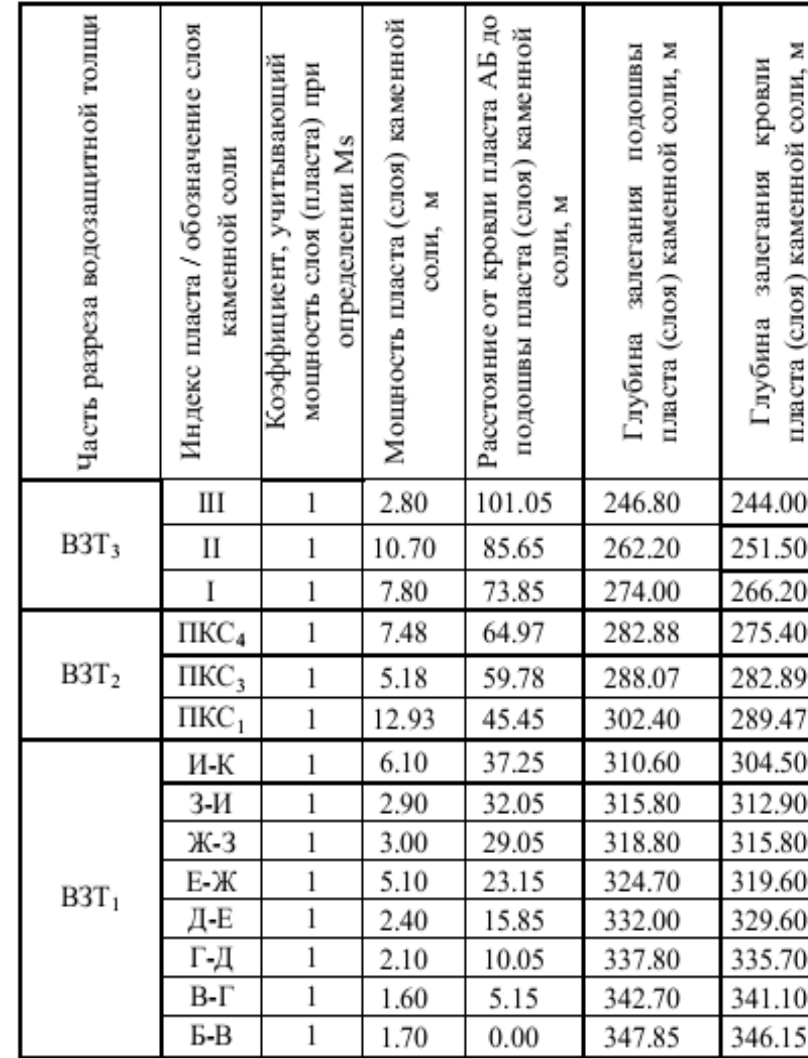

пласта (слоя) каменной соли, м

подошвы

залегания

Глубина

275.20

278.80

286.80

301.60

306.60

310.80

317.44

320.44

329.20

335.60

338.20

341.00 344.70

352.30

357.20

362.00

366.70

соли, м

пласта

кровли

Глубина залегания

272.40

276.40

280.20 290.50

304.40

307.30

312.00

317.45

321.20

329.60

336.30

338.70

341.75

350.00

355.60

360.80

365.40

(слоя) каменной соли, м

Скважина № 452

ı.

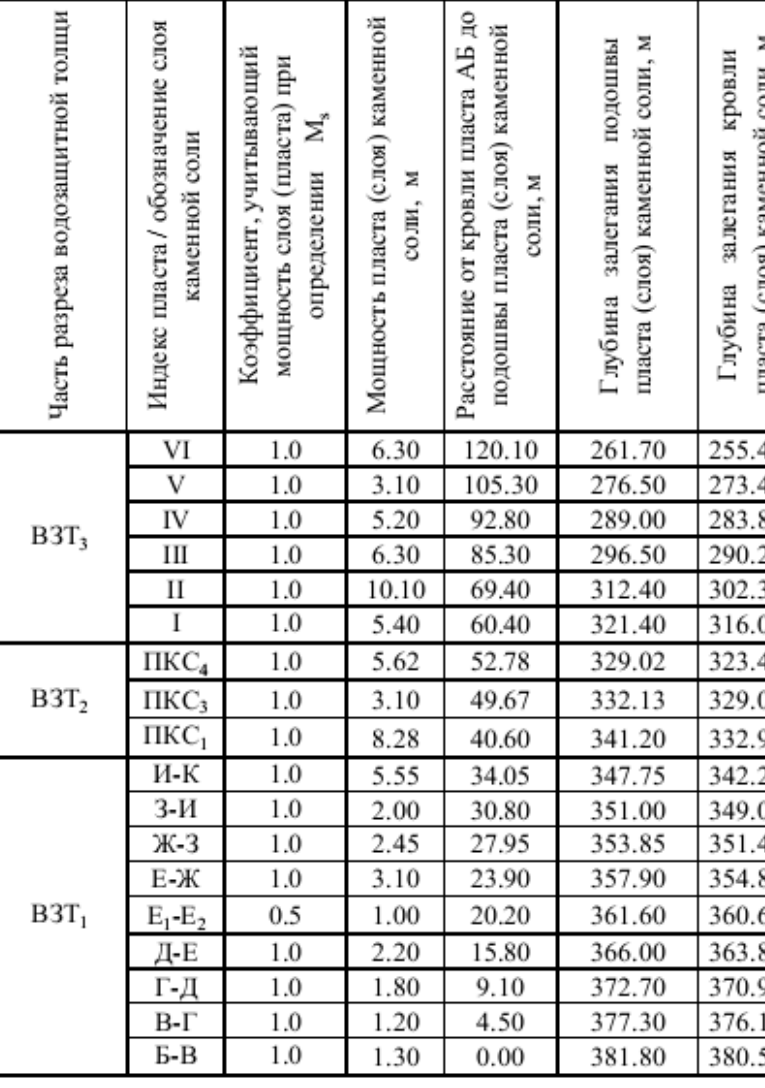

# Скважина № 454

Абс.отм. устья: 179.69 м.

й толщи

не слоя

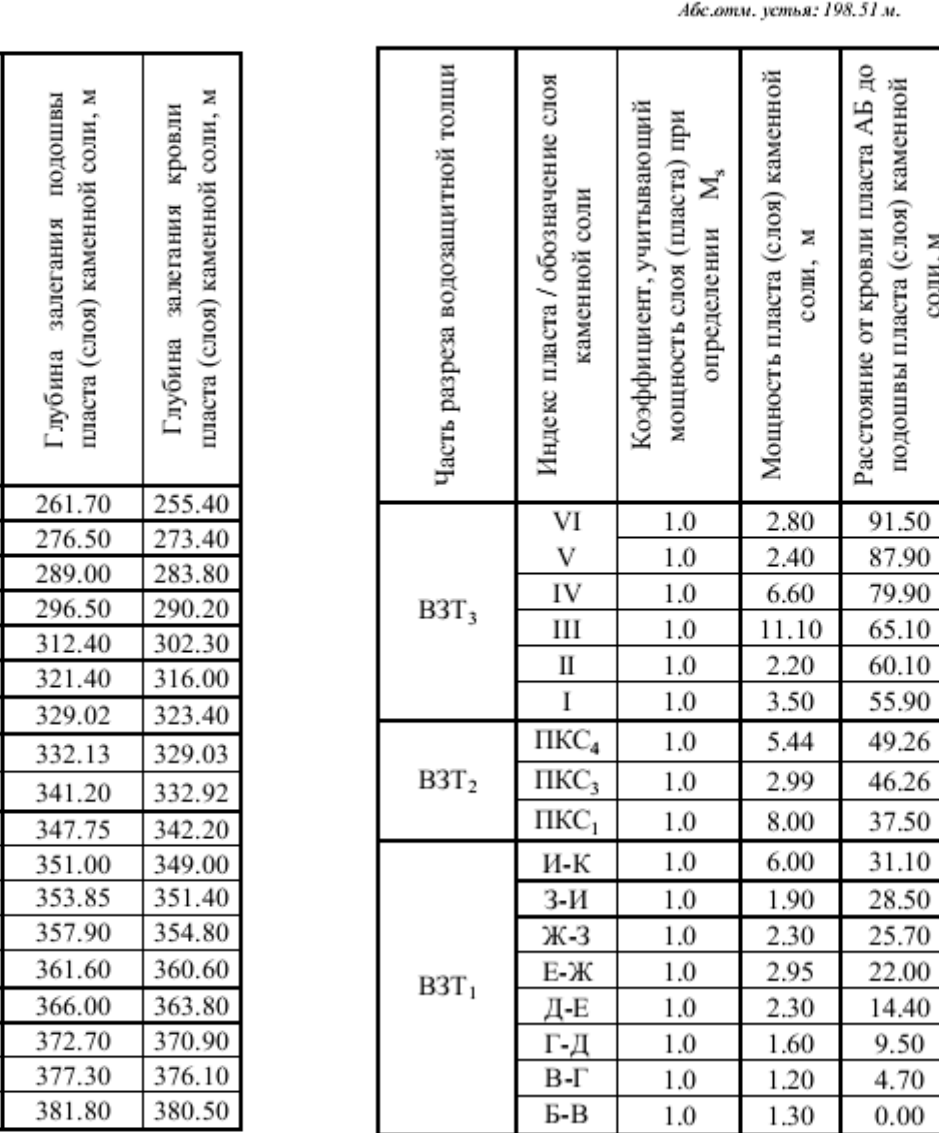

# Скважина № 458

Абс.отм. устья: 205.24 м.

| Часть разреза водозащитной толщи | Индекс пласта / обозначение слоя<br>каменной соли | Коэффициент, учитывающий<br>мощность слоя (пласта) при<br>ž,<br>определении | Мощность пласта (слоя) каменной<br>z<br>соли, | Расстояние от кровли пласта АБ до<br>подошвы пласта (слоя) каменной<br>соли, м | пласта (слоя) каменной соли, м<br>подошвы<br>залегания<br>Глубина | пласта (слоя) каменной соли, м<br>кровли<br>Глубина залегания |
|----------------------------------|---------------------------------------------------|-----------------------------------------------------------------------------|-----------------------------------------------|--------------------------------------------------------------------------------|-------------------------------------------------------------------|---------------------------------------------------------------|
| $B3T_3$                          | П                                                 | 1.0                                                                         | 3.20                                          | 86.85                                                                          | 243.80                                                            | 240.60                                                        |
|                                  | I                                                 | 1.0                                                                         | 6.80                                          | 75.65                                                                          | 255.00                                                            | 248.20                                                        |
|                                  | ПKC <sub>4</sub>                                  | 1.0                                                                         | 5.47                                          | 68.98                                                                          | 261.67                                                            | 256.20                                                        |
| B3T <sub>2</sub>                 | ПKC <sub>3</sub>                                  | 1.0                                                                         | 4.25                                          | 64.71                                                                          | 265.94                                                            | 261.68                                                        |
|                                  | $\Pi$ KC <sub>1</sub>                             | 1.0                                                                         | 9.18                                          | 54.10                                                                          | 276.55                                                            | 267.37                                                        |
|                                  | И-К                                               | 1.0                                                                         | 6.10                                          | 47.40                                                                          | 283.25                                                            | 277.15                                                        |
|                                  | $3 - M$                                           | 1.0                                                                         | 1.75                                          | 44.40                                                                          | 286.25                                                            | 284.50                                                        |
|                                  | Ж-3                                               | 1.0                                                                         | 2.70                                          | 41.20                                                                          | 289.45                                                            | 286.75                                                        |
|                                  | Е-Ж                                               | 1.0                                                                         | 3.55                                          | 36.85                                                                          | 293.80                                                            | 290.25                                                        |
| $B3T_1$                          | $E_1 - E_2$                                       | 0.5                                                                         | 1.00                                          | 31.05                                                                          | 299.60                                                            | 298.60                                                        |
|                                  | Д-Е                                               | 1.0                                                                         | 3.85                                          | 25.90                                                                          | 304.75                                                            | 300.90                                                        |
|                                  | $\mu_1$ - $\mu_2$                                 | 0.5                                                                         | 1.35                                          | 19.95                                                                          | 310.70                                                            | 309.35                                                        |
|                                  | Г-Д                                               | 1.0                                                                         | 2.40                                          | 15.55                                                                          | 315.10                                                            | 312.70                                                        |
|                                  | $\overline{B}$ - $\overline{\Gamma}$              | 1.0                                                                         | 1.90                                          | 5.45                                                                           | 325.20                                                            | 323.30                                                        |
|                                  | Б-B                                               | 1.0                                                                         | 1.75                                          | 0.00                                                                           | 330.65                                                            | 328.90                                                        |

# *Приложение 3*

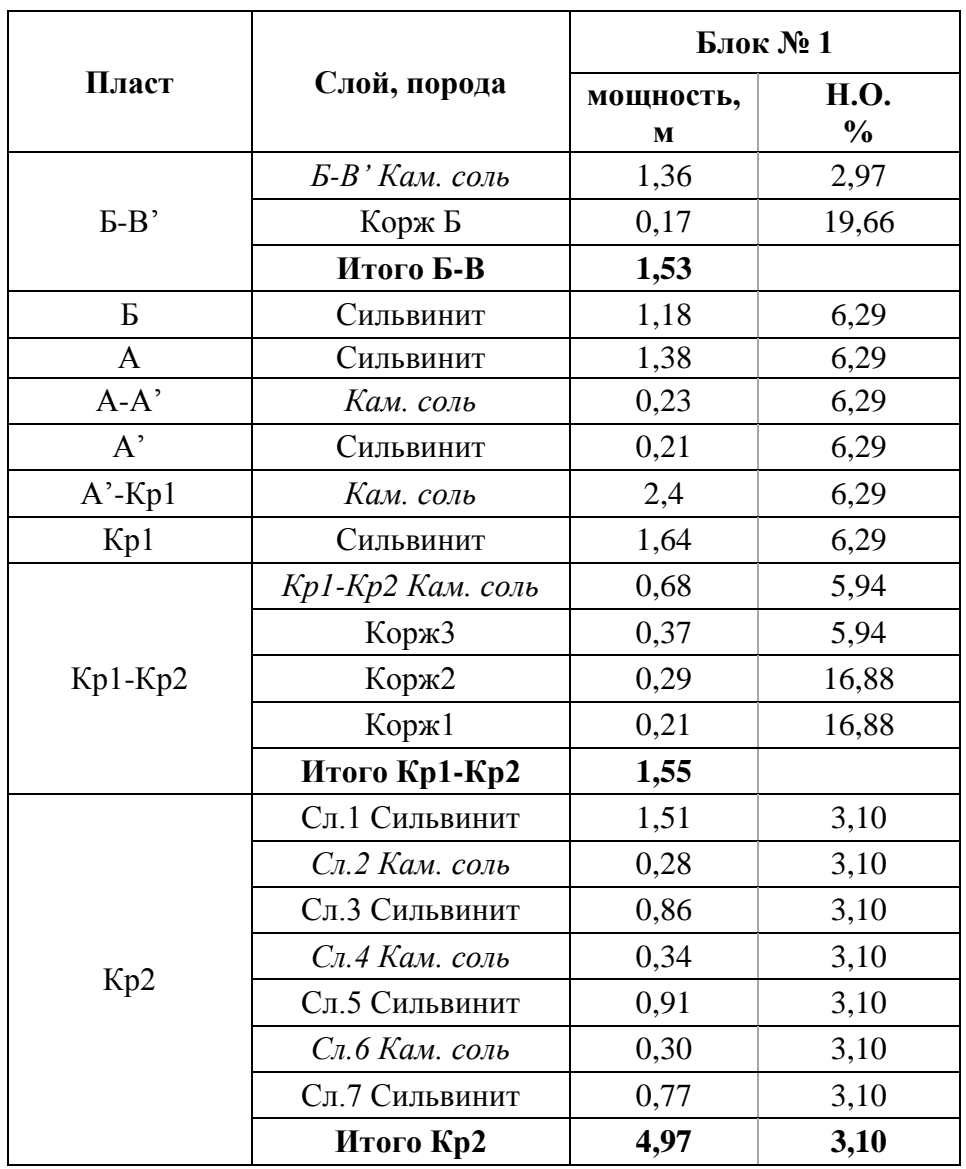

# **Геологическое строение продуктивной толщи**

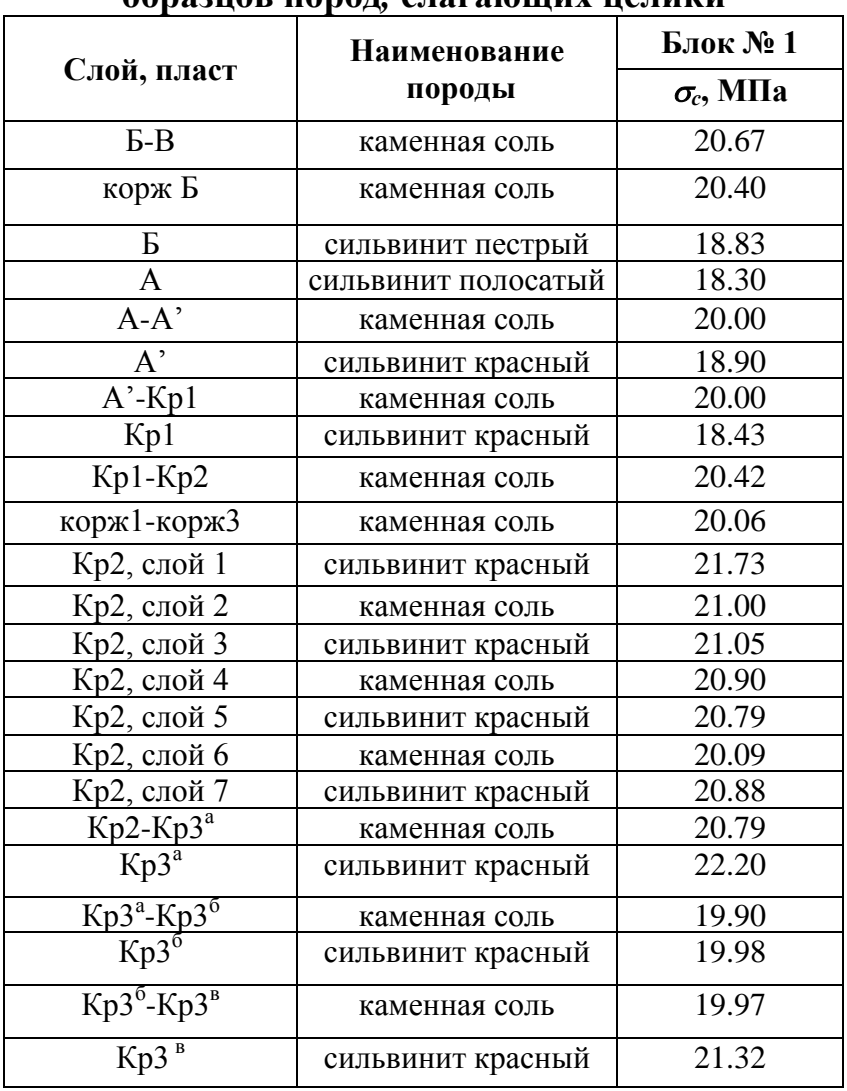

## **Расчетные значения предела прочности при сжатии**  $(\sigma_c)$ **образцов пород***,* **слагающих целики**

## *Приложение 5*

# **Характеристики объектов, расположенных на земной поверхности**

### *Трубопроводы*

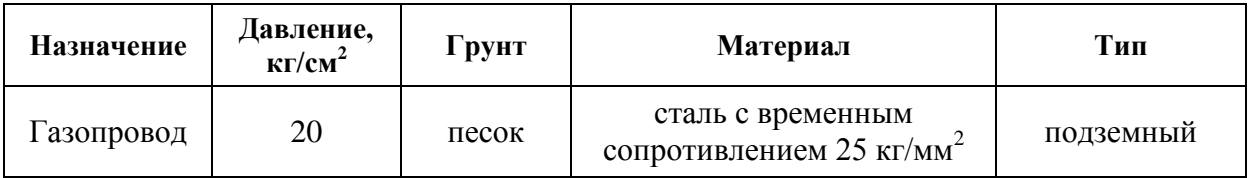

#### *Здания*

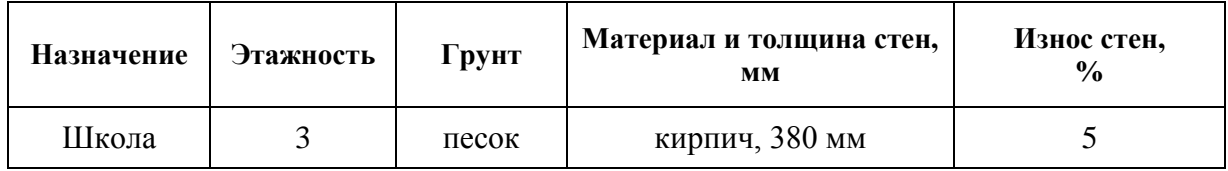

### Приложение 3

## <span id="page-34-0"></span>**Основная надпись для чертежа в графической части курсового проекта**

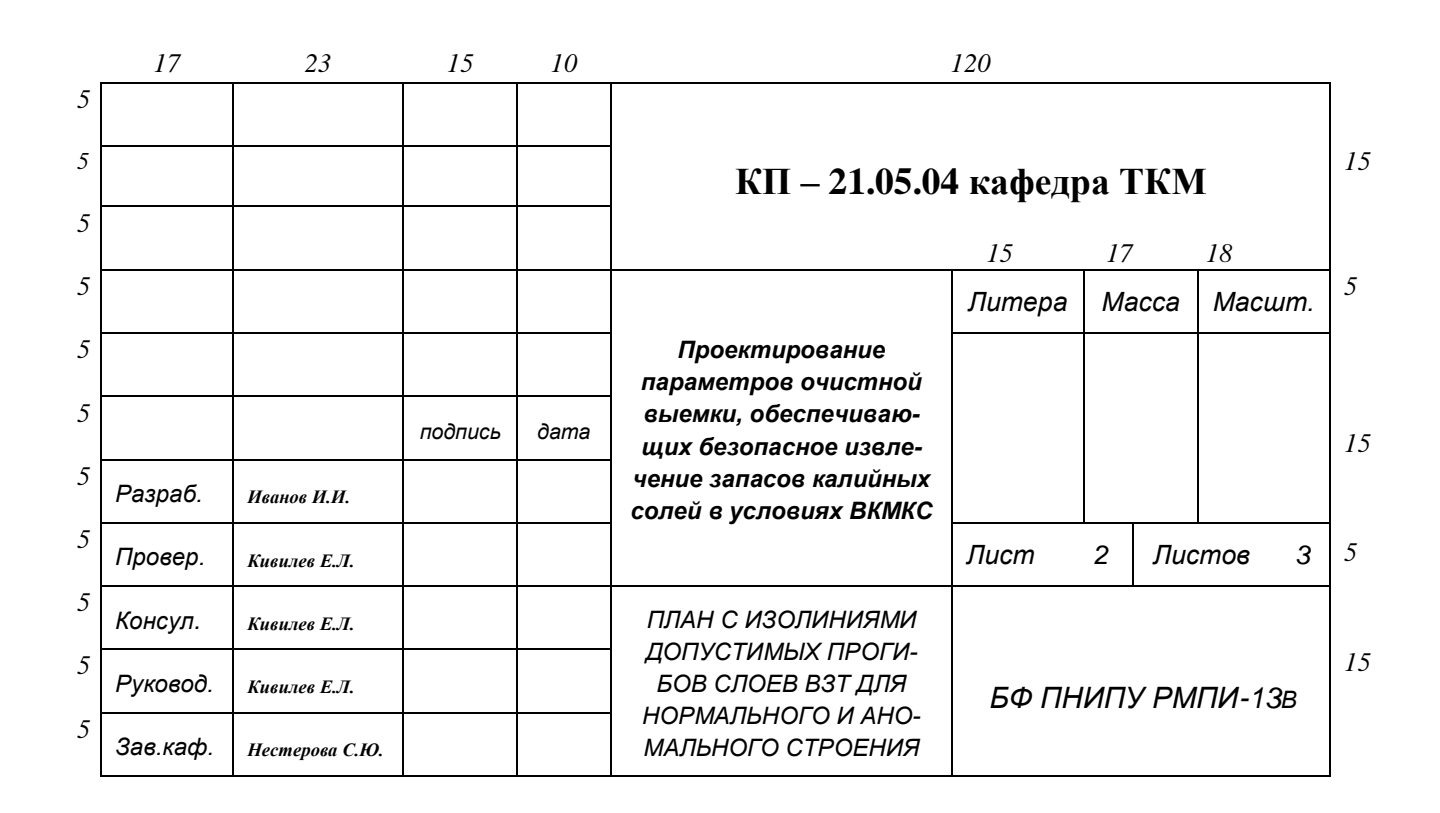

Учебное издание

## **ПРОЕКТИРОВАНИЕ ПАРАМЕТРОВ ОЧИСТНОЙ ВЫЕМКИ, ОБЕСПЕЧИВАЮЩИХ БЕЗОПАСНОЕ ИЗВЛЕЧЕНИЕ ЗАПАСОВ КАЛИЙНЫХ СОЛЕЙ В УСЛОВИЯХ ВЕРХНЕКАМСКОГО МЕСТОРОЖДЕНИЯ КАЛИЙНО-МАГНИЕВЫХ СОЛЕЙ**

*Методические указания* 

Составители: Нестерова Светлана Юрьевна, Кивилев Евгений Леонидович

Корректор *Н.В. Шиляева*

Подписано в печать 20.10.2016. Формат 60 × 90 / 16.

Усл. печ.л. 3,0.Тираж 20 экз. Заказ № 348/2016.

Отпечатано с готового оригинал-макета в типографии центра «Издательство Пермского национального исследовательского политехнического университета. Адрес: 614990, г. Пермь, Комсомольский пр., 29, к. 113 Тел. (342) 219 – 80 – 33.